- 
- $\ddot{\bullet}$   $\ddot{\bullet}$   $\ddot{\bullet}$
- 
- $\begin{smallmatrix}0&&0\\&0&0\end{smallmatrix}$
- 

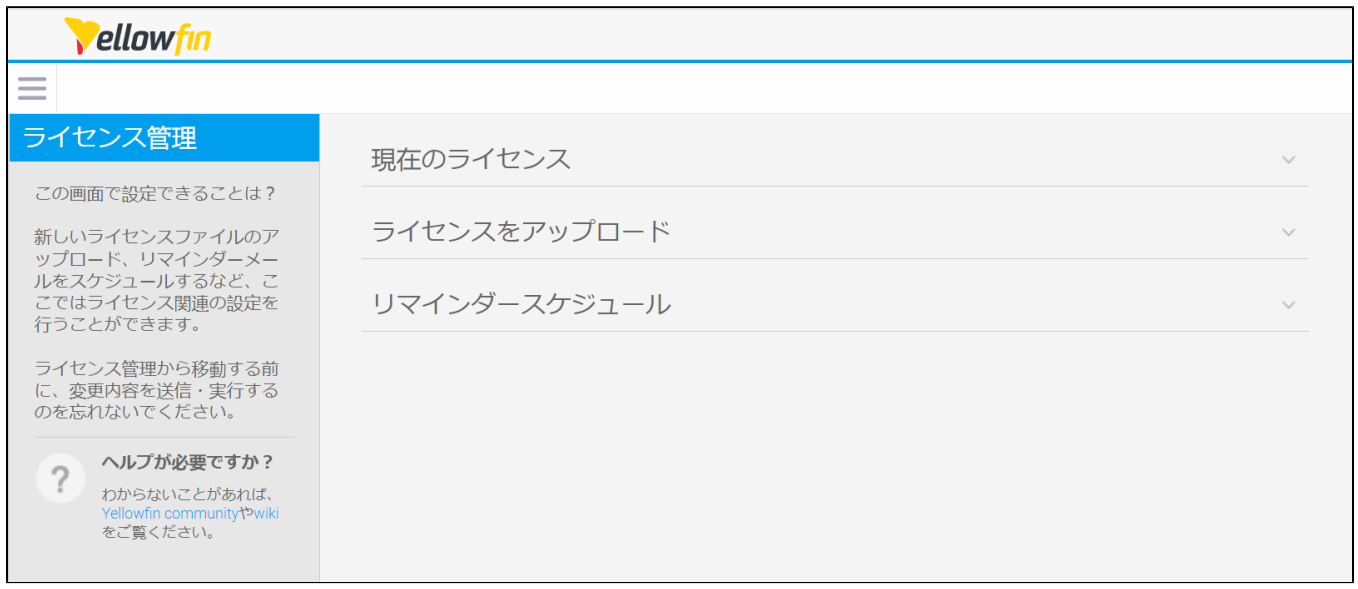

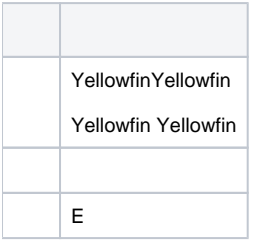

- $\ddot{\bullet}$
- 

## $\overline{a}$ 管理 管理コンソール システム構成 コンテンツ設定

エクスポート

インポート

イメージとマップ

電子メールテンプレート

セッション管理

スケジュール管理

ダッシュボード管理

ライセンス管理

バックグラウンド実行

プラグイン管理

システム情報

コンテンツの翻訳

モバイルアクセス管理

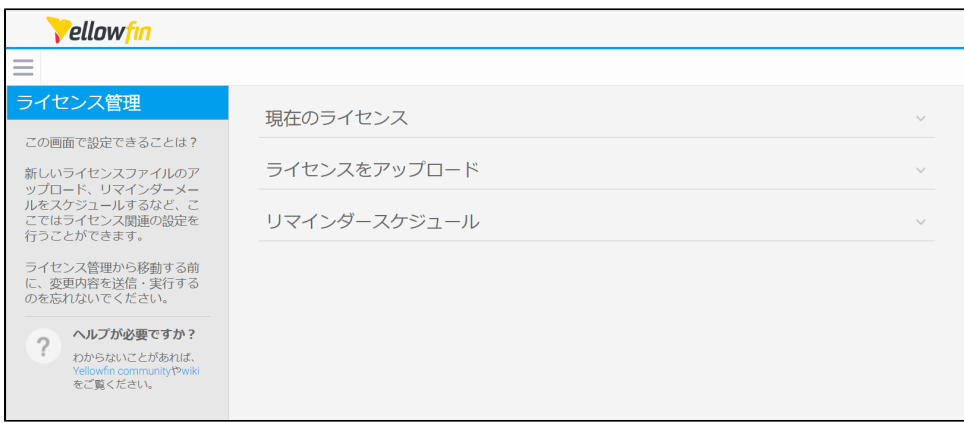

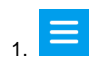

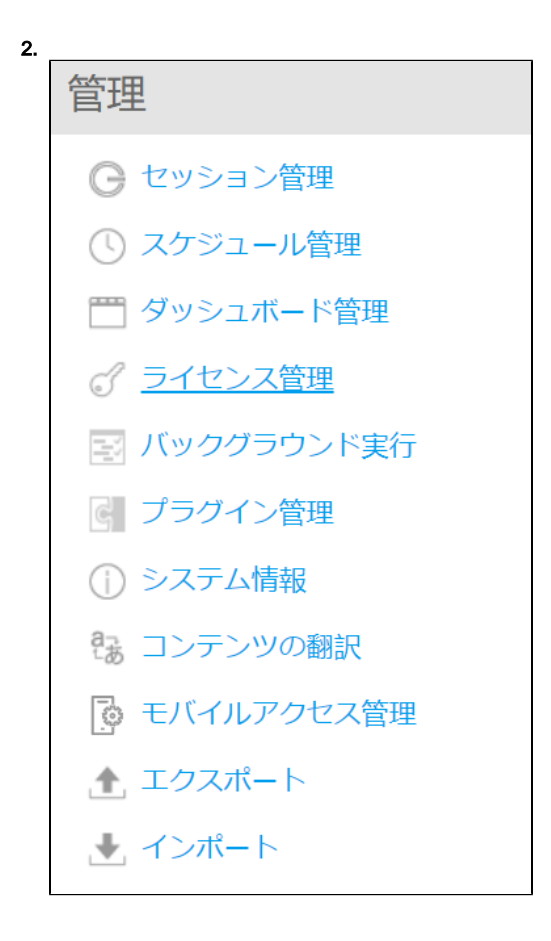

YellowfinURLinfo.jspyourinstance:yourport/info.jsp

Yellowfin

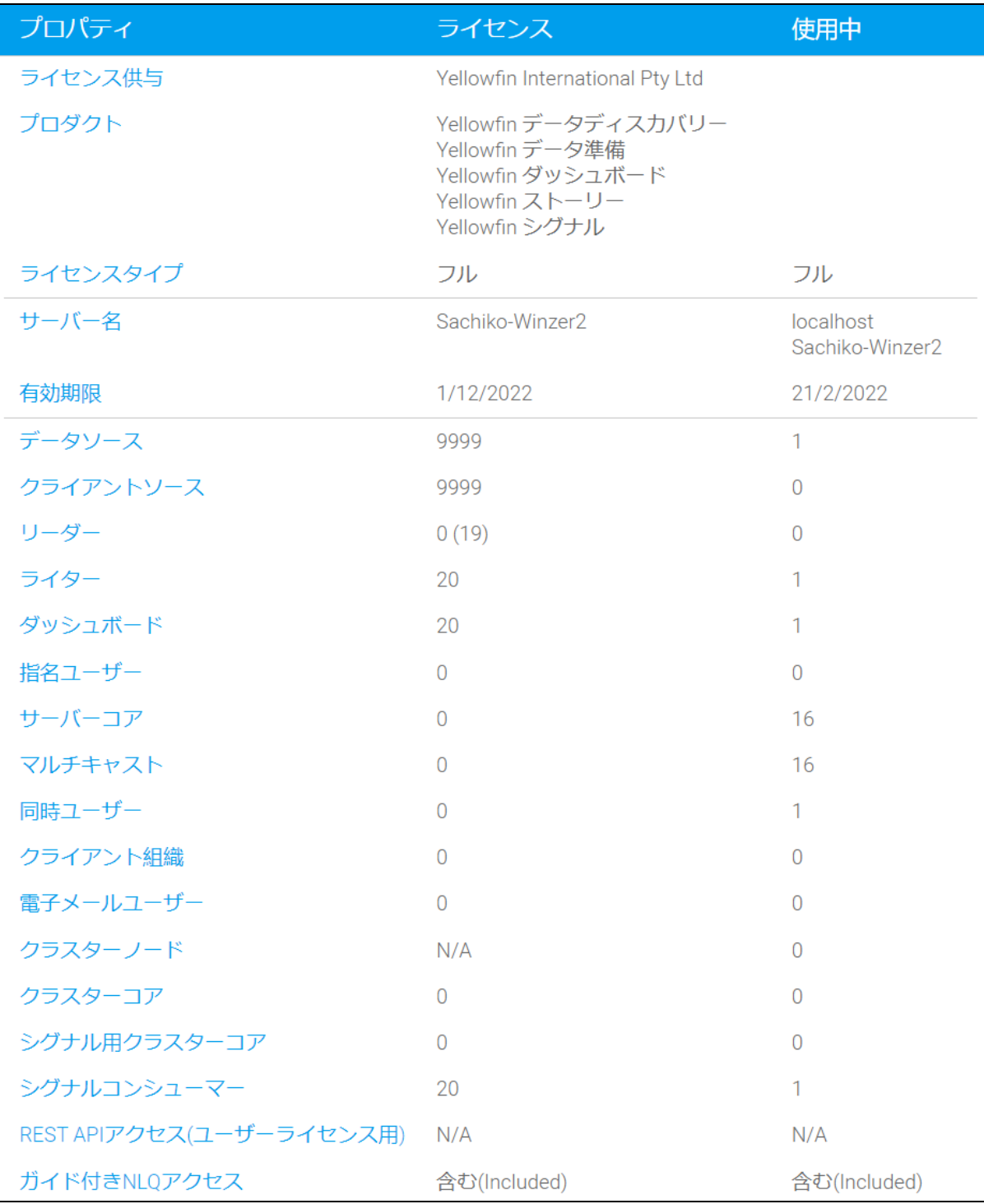

## 1. **Choose file**

ライセンスをアップロード  $\widehat{\phantom{a}}$ ライセンスファイル フィ ヒンスファイル<br>アップロードするライセンスファイルを選択してくだ | <mark>Choose file |</mark> No file chosen<br>さい。 プレビュー クリア

2.

| プロパティ                    | ライセンス                                                                                             | 使用中                          |                       | 新しいライセンス                                                                                          |
|--------------------------|---------------------------------------------------------------------------------------------------|------------------------------|-----------------------|---------------------------------------------------------------------------------------------------|
| ライセンス供与                  | Yellowfin International Pty Ltd                                                                   |                              |                       | Yellowfin International Pty Ltd                                                                   |
| プロダクト                    | Yellowfin データディスカバリー<br>Yellowfin データ準備<br>Yellowfin ダッシュボード<br>Yellowfin ストーリー<br>Yellowfin シグナル |                              |                       | Yellowfin データディスカバリー<br>Yellowfin データ準備<br>Yellowfin ダッシュボード<br>Yellowfin ストーリー<br>Yellowfin シグナル |
| ライセンスタイプ                 | フル                                                                                                | フル                           |                       | ⊘ フル                                                                                              |
| サーバー名                    | Sachiko-Winzer2                                                                                   | localhost<br>Sachiko-Winzer2 | ⊘                     | Sachiko-Winzer2                                                                                   |
| 有効期限                     | 1/12/2022                                                                                         | 21/2/2022                    | ⊘                     | 30/11/2022                                                                                        |
| データソース                   | 9999                                                                                              | $\mathbf{1}$                 | ⊘                     | 9999                                                                                              |
| クライアントソース                | 9999                                                                                              | $\Omega$                     | ⊘                     | 9999                                                                                              |
| リーダー                     | 0(19)                                                                                             | $\overline{0}$               | ⊘                     | $\overline{0}$                                                                                    |
| ライター                     | 20                                                                                                | 1                            | ⊘                     | 20                                                                                                |
| ダッシュボード                  | 20                                                                                                | 1                            | ⊘                     | 20                                                                                                |
| 指名ユーザー                   | $\bf{0}$                                                                                          | $\mathbf{0}$                 | ⊘                     | $\overline{0}$                                                                                    |
| サーバーコア                   | $\overline{0}$                                                                                    | 16                           | ⊘ o                   |                                                                                                   |
| マルチキャスト                  | $\overline{0}$                                                                                    | 16                           | ⊘ o                   |                                                                                                   |
| 同時ユーザー                   | $\mathbf{0}$                                                                                      | 1                            | ⊘                     | $\overline{0}$                                                                                    |
| クライアント組織                 | $\overline{0}$                                                                                    | $\Omega$                     | ⊘ ი                   |                                                                                                   |
| 電子メールユーザー                | $\overline{0}$                                                                                    | $\Omega$                     | ⊘ ი                   |                                                                                                   |
| クラスターノード                 | N/A                                                                                               | $\overline{0}$               |                       | $\oslash$ N/A                                                                                     |
| クラスターコア                  | $\overline{0}$                                                                                    | $\mathbf{0}$                 | ⊘                     | $\overline{0}$                                                                                    |
| シグナル用クラスターコア             | $\bf{0}$                                                                                          | $\mathbf{O}$                 | ⊘                     | $\overline{0}$                                                                                    |
| シグナルコンシューマー              | 20                                                                                                | 1                            | ⊘                     | 20                                                                                                |
| REST APIアクセス(ユーザーライセンス用) | N/A                                                                                               | N/A                          | $\scriptstyle\oslash$ | N/A                                                                                               |
| ガイド付きNLQアクセス             | 含む(Included)                                                                                      | 含む(Included)                 | ⊘                     | 含む(Included)                                                                                      |

<sup>3.</sup> 

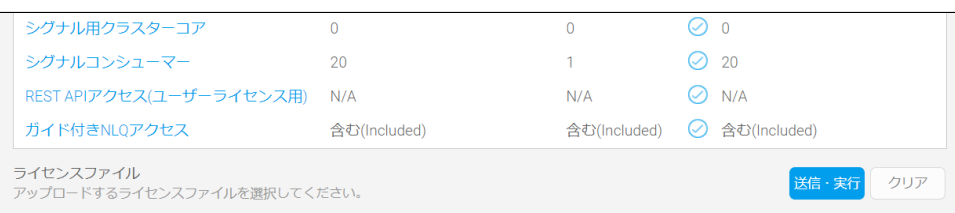

[Yellowfin](https://yellowfin.co.jp/contact) 

Yellowfin

web.xml

```
<servlet>
         <servlet-name>LicenceAutoProvision</servlet-name>
         <servlet-class>com.hof.servlet.LicenceAutoProvision</servlet-class>
         <init-param>
             <param-name>Enabled</param-name>
             <param-value>true</param-value>
         </init-param>
         <init-param>
             <param-name>TaskPeriodInterval</param-name>
             <param-value>360</param-value>
         </init-param>
         <init-param>
             <param-name>Protocol</param-name>
             <param-value>http</param-value> 
<!-- <param-value>https</param-value>--> 
<!-- <param-value>sftp</param-value>-->
         </init-param>
         <init-param>
             <param-name>Hostname</param-name>
             <param-value>localhost</param-value>
         </init-param>
         <init-param>
             <param-name>Port</param-name>
             <param-value>8100</param-value>
         </init-param>
         <init-param>
             <param-name>PathToLicenceFile</param-name>
             <param-value>/static/licence.lic</param-value>
         </init-param>
         <init-param>
             <param-name>Username</param-name>
             <param-value>demo</param-value>
         </init-param>
         <init-param>
             <param-name>Password</param-name>
             <param-value>demo</param-value>
         </init-param>
         <load-on-startup><!-- can use 9 or greater, as long as its one of the last servlet initialised --><
/load-on-startup>
     </servlet>
```
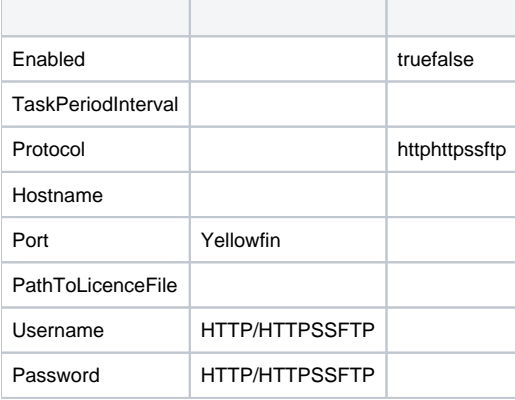

 $\odot$ 

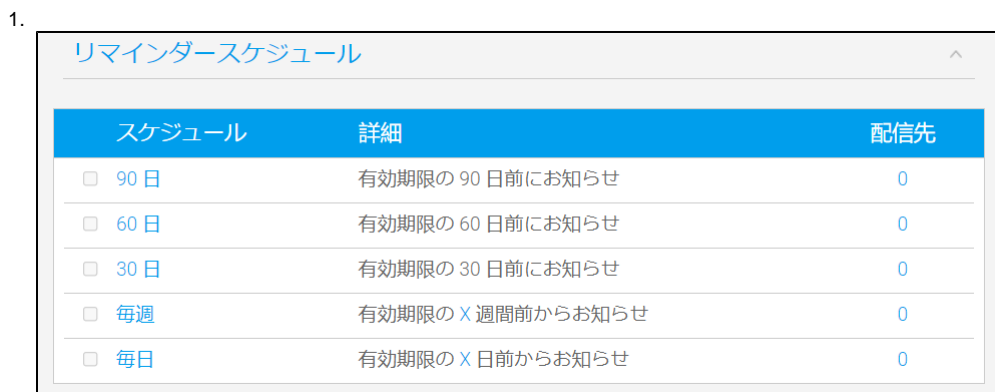

 $2.90$ 

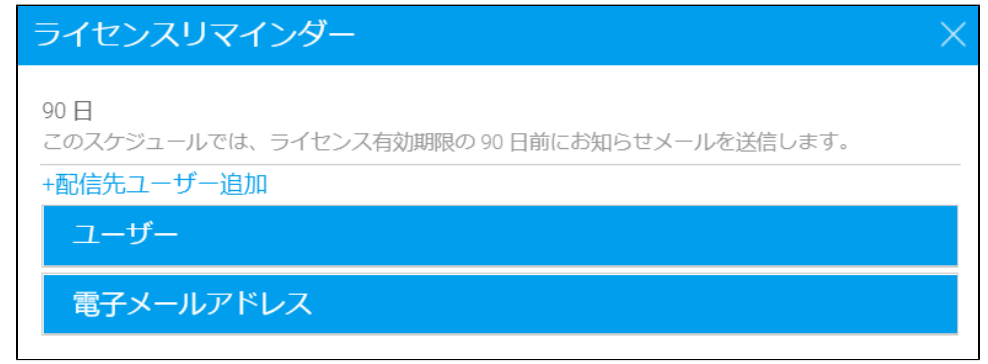

 $3. +$ 

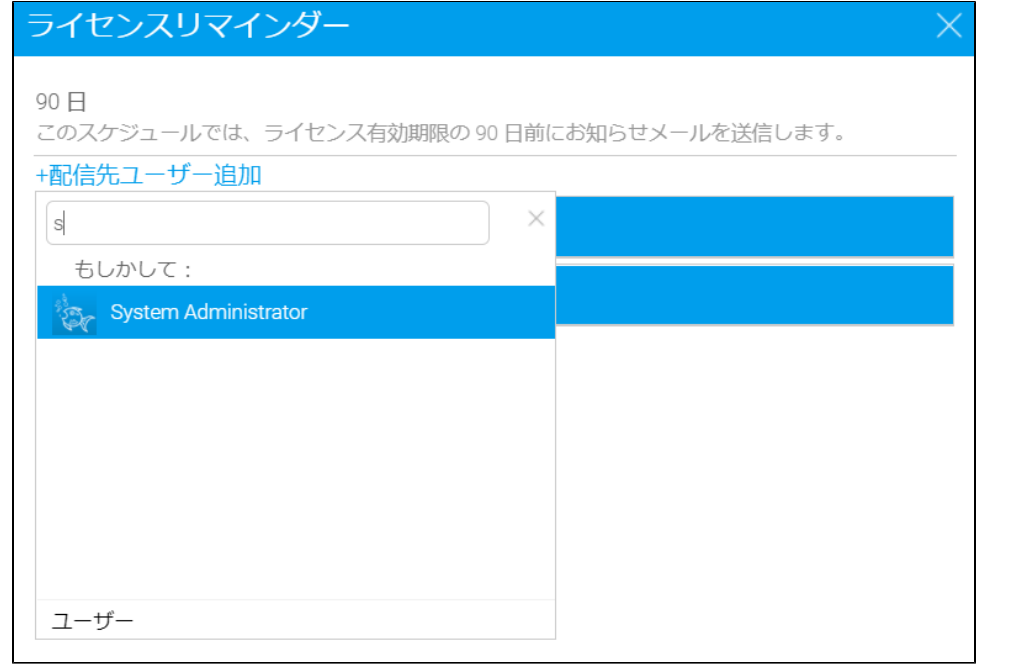

4.

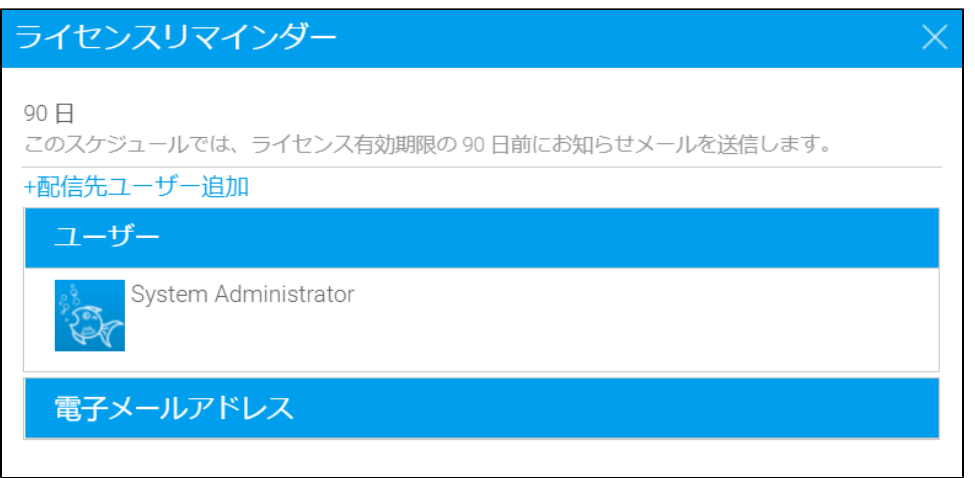

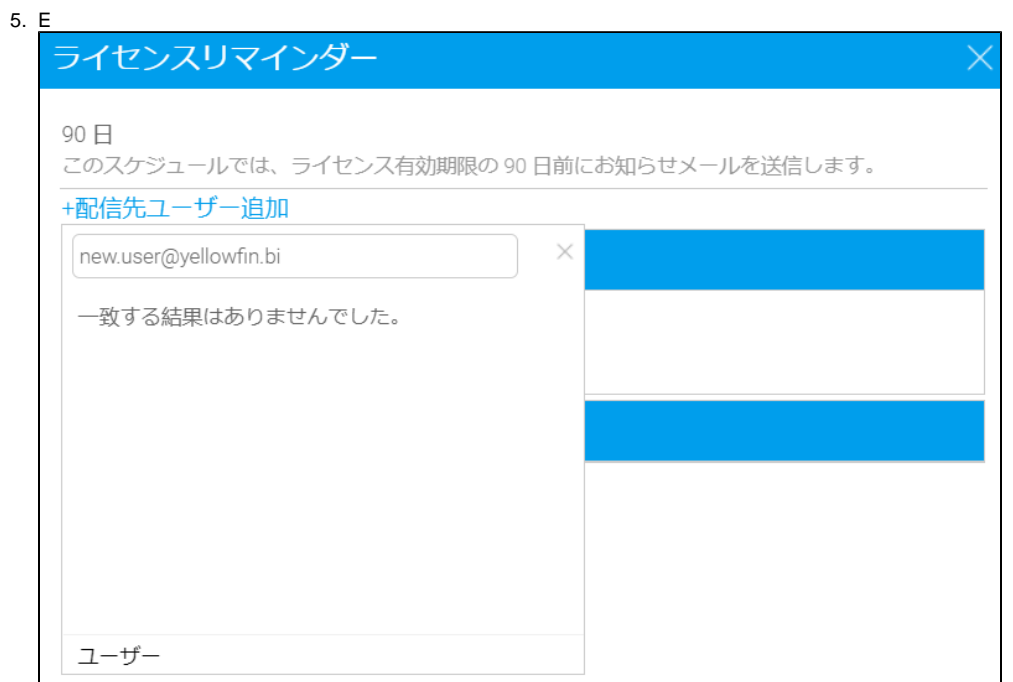

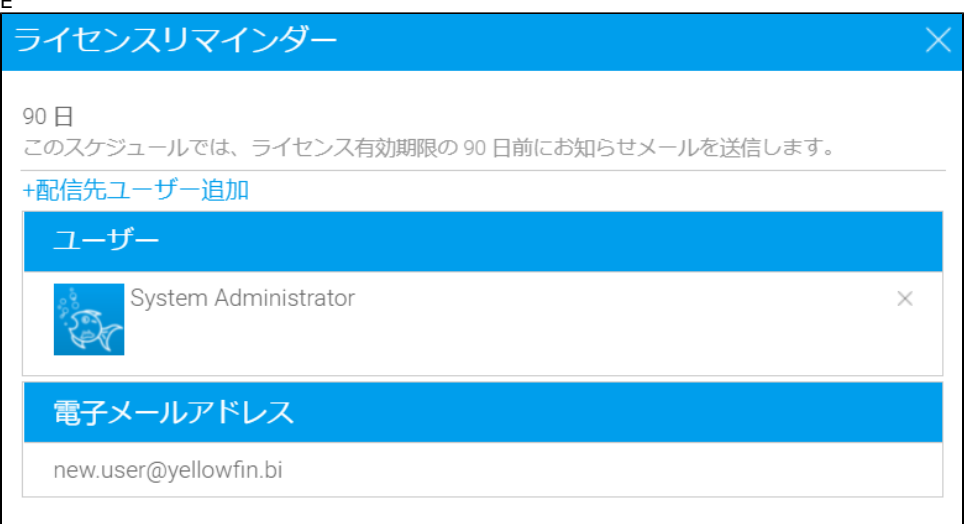

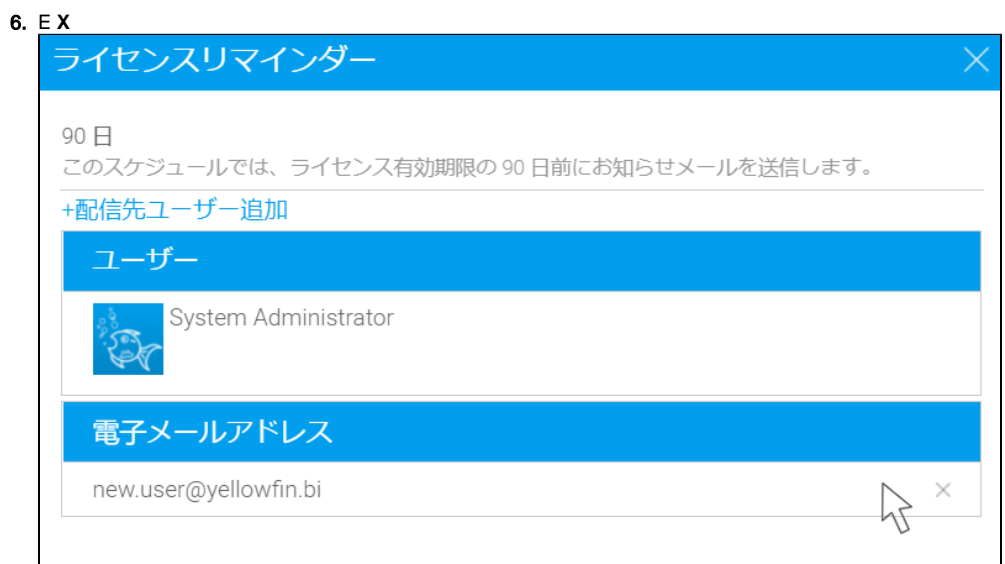

## 7.  $\mathsf{X}$

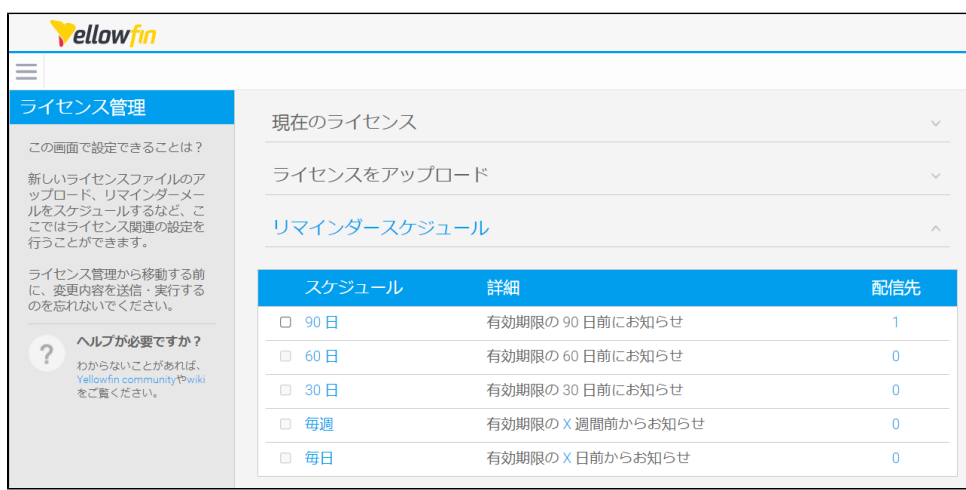

8.

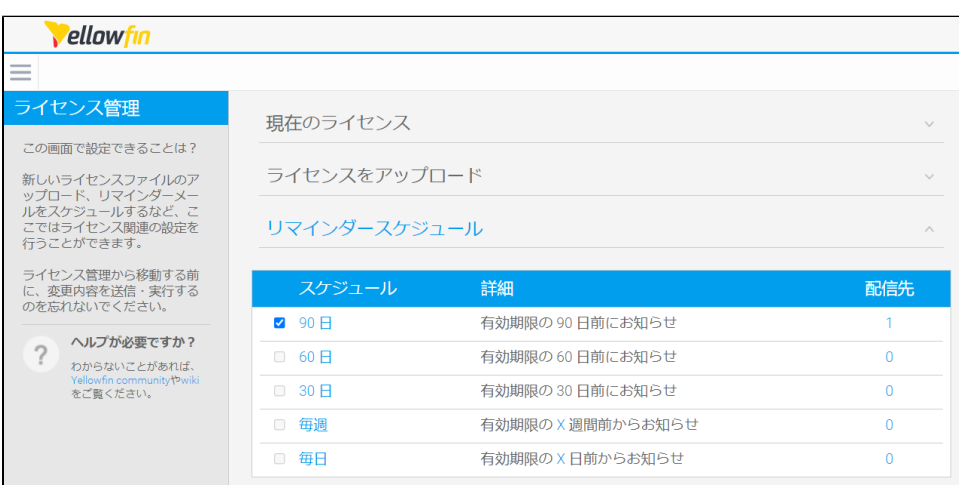

 $\odot$ 

 $\odot$